## Jak ograniczyć ruch robotów na[..] **128 august 128 august 2010** 09/19/2020 08:22:48

## **FAQ Article Print**

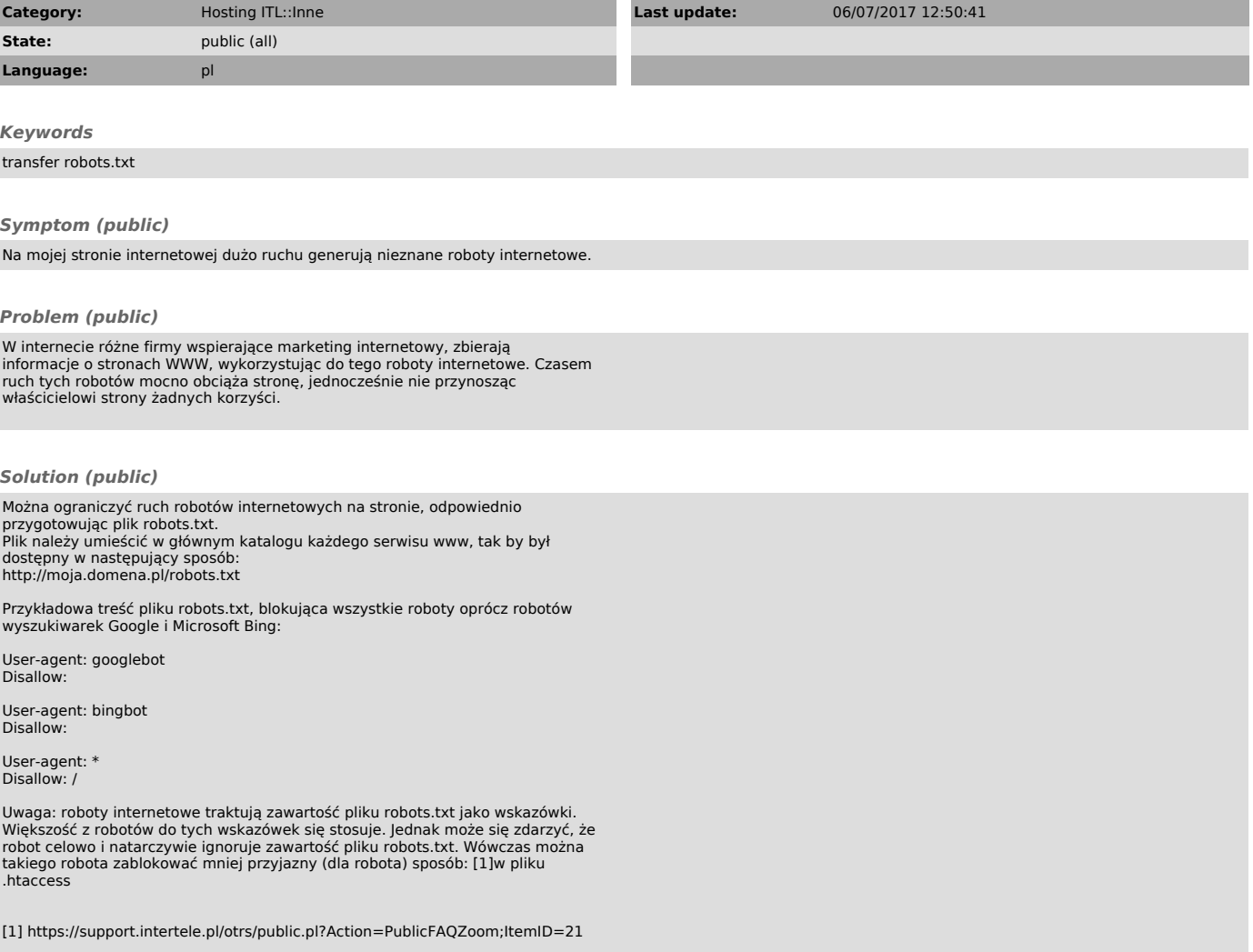